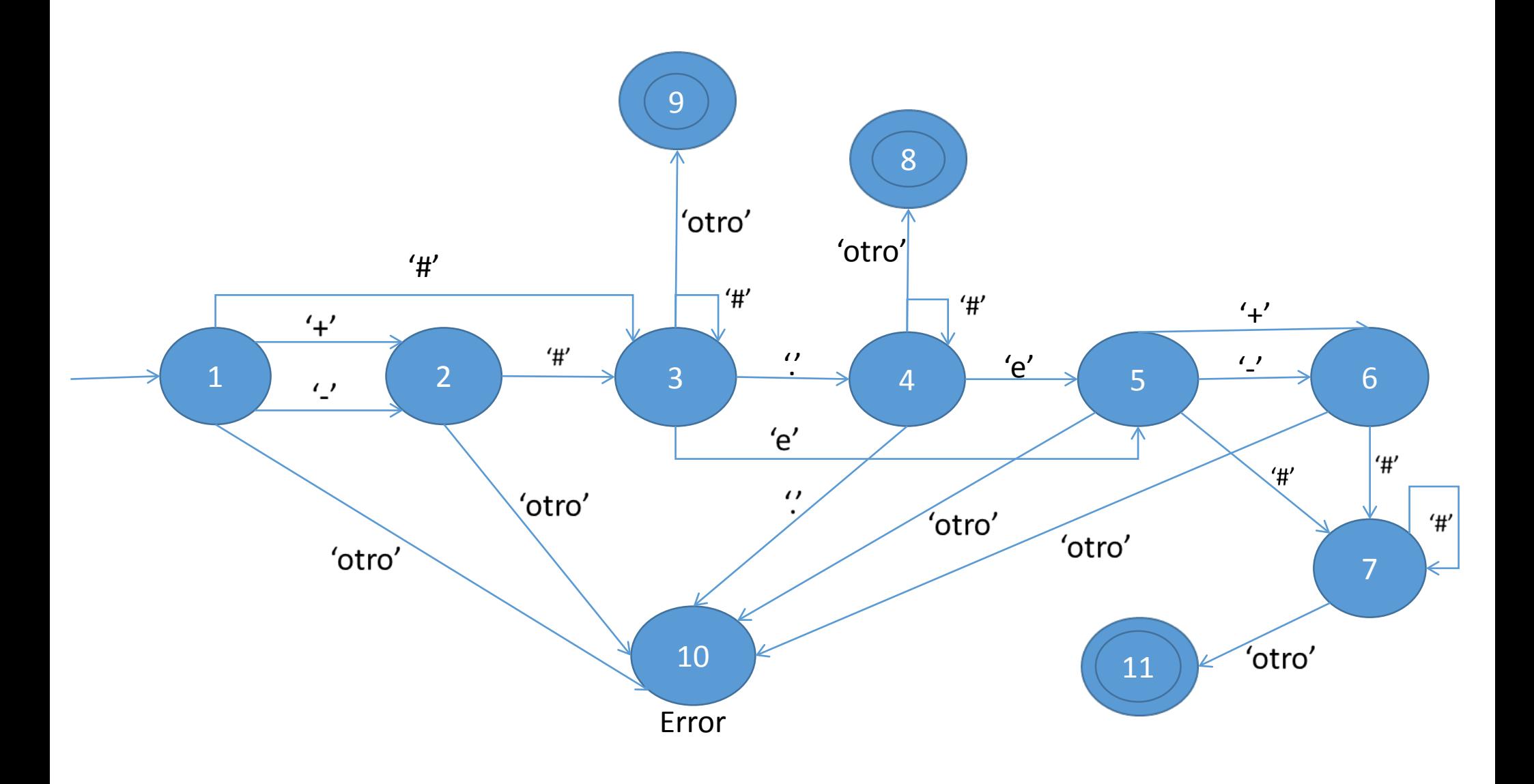

```
#include<stdio.h>
int main(void){
     char A[1000];
      int edo=1, i=0;
     printf("\nIngrese N\tilde{A}^{\circ}mero\n");
     scanf("%s",&A[i]);
     while(edo!=12){
            switch (edo){
                  case 1:
                        if(A[i]=='+' | A[i]=='-'){
                              edo=2;i++;}
                       else{ if(A[i]=-'0'|A[i]=-'1'|A[i]=-'2'|A[i]=='3'|A[i]=='4'|A[i]=='5'|A[i]=='6'|
                             A[i] == '7' | A[i] == '8' | A[i] == '9')edo=3;i++;}
                              else edo=10;
                        }
                       break;
                  case 2:
                       if(A[i]=-'0'|A[i]=-'1'|A[i]=-'2'|A[i]=='3'|A[i]=='4'|A[i]=='5'|A[i]=='6'|
                             A[i] == '7' | A[i] == '8' | A[i] == '9')edo=3;
                              i++;
                        }
                       else edo=10;
                       break;
                  case 3:
                       if(A[i]=-'0'|A[i]=-'1'|A[i]=-'2'|A[i]=='3'|A[i]=='4'|A[i]=='5'|A[i]=='6'|
                             A[i] == '7' | A[i] == '8' | A[i] == '9')edo=3;
                              i++;}
                       else{ 
                              if(A[i]=-'.')}
                                    edo=4;
                                    i++;}
                              else{ 
                                    if(A[i]=-'e')}
                                         edo=5;
                                          i++;}
```

```
1
```

```
else edo=9;
                        }
                  }
                  break;
            case 4:
                  if(A[i]=-'0'|A[i]=-'1'|A[i]=-'2'|A[i]=='3'|A[i]=='4'|A[i]=='5'|A[i]=='6'|
                        A[i] == '7' | A[i] == '8' | A[i] == '9')edo=4;
                        i++;}
                  else{ 
                        if(A[i]=-e')}
                              edo=5;
                              i++;}
                        else{ 
                              if(A[i]=-'.') edo=10;else edo=8;
                        }
                  }
                  break; 
            case 5:
                  if(A[i]=='+'|A[i]=='-'){
                        edo=6;
                        i++;}
                  else{ 
                        if(A[i]=-'0'|A[i]=-'1'|A[i]=-'2'|)A[i]=='3'|A[i]=='4'|A[i]=='5'|A[i]=='6'|
                        A[i]=='7'|A[i]=='8'|A[i]=='9'){
                              edo=7;i++;}
                        else edo=10;
                  }
                  break;
            case 6:
                  if(A[i]=-'0'|A[i]=-'1'|A[i]=-'2'|A[i] == '3' | A[i] == '4' | A[i] == '5' | A[i] == '6' |A[i] == '7' | A[i] == '8' | A[i] == '9')edo=7;
                        i++;}
                  else edo=10;
                  break;
            case 7:
                  if(A[i]=-'.'|A[i]=-'e') edo=10;
                  else{ 
                        if(A[i]=-'0'|A[i]=-'1'|A[i]=-'2'|)
```

```
A[i]=='3'|A[i]=='4'|A[i]=='5'|A[i]=='6'|
                             A[i]=='7'|A[i]=='8'|A[i]=='9'){
                                   edo=7;i++;}
                             else edo=11;
                       }
                       break;
                 case 8:
                       printf("Es un número fraccional\n\n");
                       edo=12ibreak;
                 case 9:
                       printf("Es un número entero\n\n");
                       edo=12;
                       break;
                 case 10:
                       printf("No es un n\tilde{A}^omero\n\n");
                       edo=12;break;
                 case 11:
                       printf("Es un número en notaciÃ<sup>3</sup>n cientÃ-
fica\n\ln^n);
                       edo=12;
                       break;
           }
     }
```
}